# **jogar sinuca apostado online**

- 1. jogar sinuca apostado online
- 2. jogar sinuca apostado online :saque f12bet
- 3. jogar sinuca apostado online :bet7 apostas esportivas

# **jogar sinuca apostado online**

#### Resumo:

**jogar sinuca apostado online : Faça parte da jornada vitoriosa em mka.arq.br! Registre-se hoje e ganhe um bônus especial para impulsionar sua sorte!** 

contente:

bet365.

Betano.

Betfair.

1xBet.

Rivalo.

# **Como conectar Blaze a seu iPhone e outras dicas úteis**

Você acaba de adquirir o aplicativo Blaze Apostas e está ansioso para começar a fazer suas apostas? Muito bem! Neste artigo, vamos mostrar como instalar o aplicativo e conectá-lo ao seu iPhone usando o exemplo do relógio de exercícios Fitbit Blaze. Além disso, apresentaremos outras dicas úteis relacionadas à Blaze e seus recursos.

#### **Como conectar Blaze ao iPhone**

Siga as etapas abaixo para conectar o Fitbit Blaze ao seu iPhone:

- 1. Baixe e instale o aplicativo Blaze Apostas no seu iPhone.
- 2. Abra o aplicativo e toque em jogar sinuca apostado online "Começar" para iniciar o processo de configuração.
- 3. Siga as instruções na tela para criar jogar sinuca apostado online conta Fitbit.
- 4. Coloque o Fitbit Blaze perto do seu iPhone para que eles possam se conectar.
- 5. Siga as instruções para concluir o processo de conexão.

Após a conexão, os dados serão sincronizados automaticamente entre o Fitbit Blaze e o seu iPhone. Dessa forma, você poderá acompanhar todas as informações relacionadas à jogar sinuca apostado online atividade física no seu celular.

#### **Outras dicas sobre Fitbit Blaze**

- **Monitoramento de frequência cardíaca:** O Fitbit Blaze possui um monitor de frequência cardíaca integrado que mede automaticamente jogar sinuca apostado online frequência cardíaca durante todo o dia. Você também pode realizar treinos personalizados com controle da frequência cardíaca e ver seus dados na tela do relógio.
- **Notificações:** O Fitbit Blaze fornece notificações de chamadas, mensagens, calendários, ●lembretes e aplicativos do seu smartphone. Dessa forma, você pode ficar atento às informações importantes durante o treinamento.

**Bateria:** O Fitbit Blaze tem uma bateria duradoura que pode ser recarregada em jogar sinuca apostado online aproximadamente uma hora. Você receberá alertas quando a bateria estiver baixa, para que possa recarregá-la antes que ela acabe completamente.

### **Flyskyhy: O melhor aplicativo de navegação aérea no iPhone**

Além do Fitbit Blaze, há outras opções interessantes disponíveis no App Store do iPhone, como o Flyskyhy, o aplicativo de navegação aérea mais popular para parapentistas, delta-planeiros e pilotos de planadores em jogar sinuca apostado online todo o mundo. O aplicativo mostra todas as informações necessárias do voo, como altitude, taxa de subida, velocidade em jogar sinuca apostado online relação ao solo e ângulo de planeio.

As informações são exibidas no seu iPhone e fornecem dados precisos sobre a performance

# **jogar sinuca apostado online :saque f12bet**

Como cancelar minha conta aposta ganha?

Para cancelar uma conta aposta ganha, siga as etapas abaixo:

1. Faça login em jogar sinuca apostado online jogar sinuca apostado online conta no site da apostas ganhas.

- 2. Clique no seu nome de usuário no canto superior direito da tela.
- 3. Selecione "Configurações" do menu suspenso.

# **jogar sinuca apostado online**

#### **jogar sinuca apostado online**

#### **O Impacto de Jogos Suspensos**

- As apostas geralmente são anuladas se o jogo não for retomado em jogar sinuca apostado online até 24 horas.
- Algumas casas de apostas oferecem a opção de fazer uma nova aposta quando o jogo for remarcado.
- Se o jogo for adiado ou suspenso, a aposta pode permanecer em jogar sinuca apostado online aberto ou ser devolvida, dependendo da modalidade do jogo.

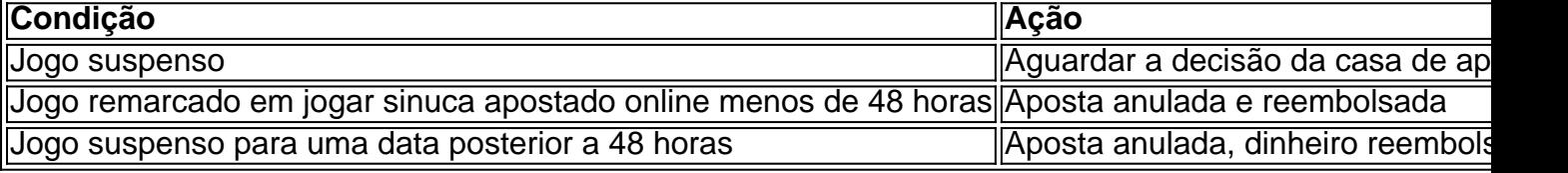

### **Exemplos Reais**

"Aposta no Jogo Cancelado"

O valor da aposta é resgatado se o jogo for cancelado.

"O Que Acontece Quando um Jogo..."

As apostas devem ser resolvidas como nulas e a aposta reembolsada.

#### **Conclusão**

# **jogar sinuca apostado online :bet7 apostas esportivas**

# **Forças Especiais Russas Libertam Dois Guardas e Matam Seis Homens Ligados ao Estado Islâmico jogar sinuca apostado online Rostov**

Forças especiais russas libertaram dois guardas e mataram seis homens ligados ao Estado Islâmico que os mantinham jogar sinuca apostado online cativeiro jogar sinuca apostado online um centro de detenção na cidade do sul de Rostov, informou o serviço prisional.

Os meios de comunicação estaduais relataram que alguns dos homens já haviam sido condenados por crimes terroristas e foram acusados de afiliação com o Estado Islâmico, que reivindicou a responsabilidade por um ataque mortal no salão de concertos de Moscou jogar sinuca apostado online março.

Os seis homens derrubaram as grades da janela, desceram vários andares por uma corda e tomaram os guardas como reféns com um facão e um machado de incêndio.

Antes que as forças especiais invadissem o centro de detenção, um dos sequestradores foi mostrado por um canal do Telegram 112 brandindo um facão ao lado de um dos guardas amarrados.

Podia ser ouvido tiros automáticos jogar sinuca apostado online filmagens do presídio publicadas jogar sinuca apostado online canais do Telegram russos e {sp}s mostravam os seis homens mortos jogar sinuca apostado online poças de sangue.

"Os criminosos foram eliminados", disse o serviço federal penitenciário russo jogar sinuca apostado online um comunicado à imprensa de domingo, adicionando que uma "operação especial" ocorreu para libertar os reféns.

"Os funcionários que estavam sendo mantidos reféns foram libertados. Eles estão ilesos", disse o serviço prisional. Ambulâncias foram vistas entrando no complexo.

### **Sobre o Estado Islâmico**

O Estado Islâmico, um grupo militante sunita, foi derrotado no Iraque e na Síria por uma combinação de forças lideradas pelos EUA, combatentes curdos e soldados russos, iranianos e sírios. Ele se fragmentou jogar sinuca apostado online diferentes grupos regionais que reivindicaram uma série de ataques mortais jogar sinuca apostado online todo o mundo.

O Estado Islâmico Cáucaso (Isis-K), nomeado após um termo antigo para a região que incluiu partes do Irã, do Turcomenistão e do Afeganistão, reivindicou a responsabilidade pelo ataque de março no Crocus City Hall fora de Moscou, no qual 145 pessoas morreram.

Nossa manchete da manhã descreve as principais histórias do dia, dizendo o que está acontecendo e por que isso importa

**Aviso de Privacidade: As newsletters podem conter informações sobre caridade**

Author: mka.arq.br Subject: jogar sinuca apostado online Keywords: jogar sinuca apostado online Update: 2024/7/18 21:01:49